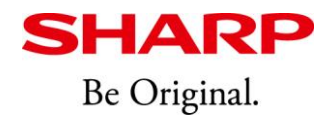

News Release

2019年10月16日 シャープ株式会社

# 6型電子ペーパーディスプレイを採用したほか、新たに「To Do」機能を搭載 電子ノート<WG-PN1>を発売

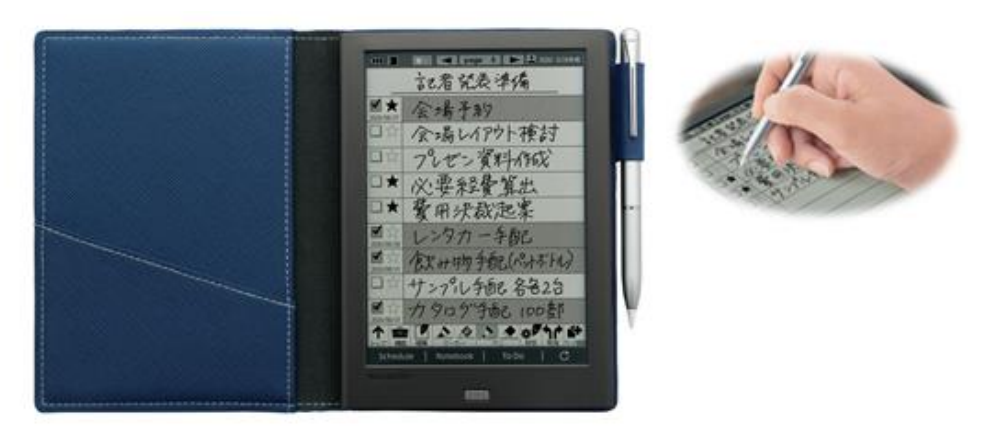

●画面はハメコミ合成です。実際の表示とは異なります。

シャープは、6型電子ペーパーディスプレイを採用したほか、新たに「To Do」機能を搭載した 電子ノート<WG-PN1>を発売します。

本機は、本体が約210gと軽量で、紙の手帳のように手早くさっと書けるアナログの快適さと、 最大7,000ページ分の手書きデータを保存可能なデジタルの便利さを兼ね備えています。アイデア ストック用のメモ帳やスケジュール帳、会議の議事録用ノートなど、幅広い用途にご利用いただけ ます。

また、本機は、新たに6型電子ペーパーディスプレイを採用することで、文字ははっきりと読み やすく、紙の手帳のような書きやすさも追求しました。

仕事に役立つ「To Do」機能も新たに搭載。やるべきことのリストを作成し、完了した項目に チェックを付けることで、未完了の項目のみを表示することもできます。

さらに、スケジュールやノートの作成に役立つスタンプを従来機比※12倍の240種類内蔵したほか、 自分で作成したオリジナルスタンプをパソコン経由で取り込むことも可能です。

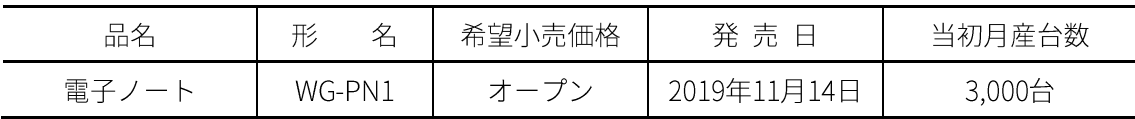

■ 主な特長

1.6型電子ペーパーディスプレイを採用し、さらに読みやすく進化※1

2.「スケジュール」「ノート」に加え、仕事に役立つ「To Do」機能を新たに搭載

### 3.240種類のスタンプを内蔵したほか、パソコン経由で自作スタンプの取り込みも可能

※1 従来機<WG-S50>との比較。

【お客様からのお問い合わせ 】お客様ご相談窓口 00 0120-303-909

#### ■ 主な特長

1.6型電子ペーパーディスプレイを採用し、さらに読みやすく進化

様々なデジタル機器が身の回りに溢れる昨今でも、紙の手帳はアナログの快適さから変わらぬ 支持を得ています。電子ノートは、そうしたアナログの快適さを持ちながら、デジタルならではの 便利さを兼ね備えています。今回新たにFInk社製の6型雷子ペーパーディスプレイを採用することで、 手書きの文字ははっきりと読みやすく、紙の手帳のような書きやすさも追求しました。

#### 2.「スケジュール」「ノート」に加え、仕事に役立つ「To Do」機能を新たに搭載

#### 1) 「To Do」機能

仕事に役立つ「To Do」機能を新たに搭載し、やるべきことをリスト化して管理できます。 大事な項目に星印を付けたり、完了した項目にチェックを付けたりすることも可能です。また、 チェック済みの項目を別ページへ移動させ、未完了項目のみを表示できるので、忘れがちな 作業の確認に役立ちます。

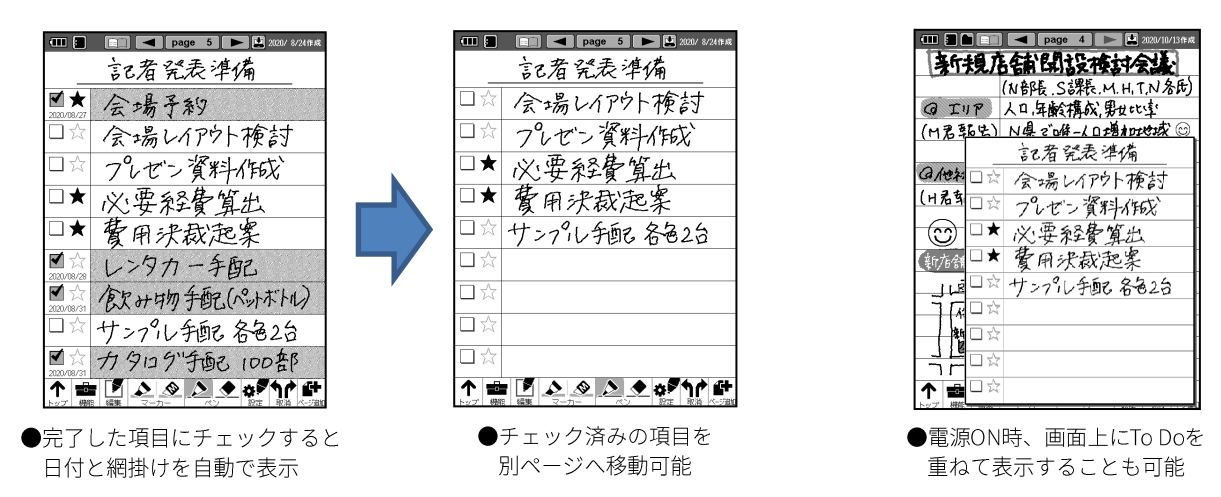

2)「スケジュール」機能

调間や月間など5種類9パターンから、お好みのフォームを選んでスケジュール帳を作成できます。 合計1.000ページ・最大9年分※2のスケジュールを保存できるので、過去の予定の振り返りにも 便利です。

3)「ノート」機能

合計5,000ページ、最大100冊のノートを作成できます。取引先別や会議別など、目的別にノートを 作成することも可能です。また、ノートフォームは従来機比2倍の18種類を内蔵しているほか、 パソコンで作成した自作のノートフォームを取り込んで使用することもできます\*3。

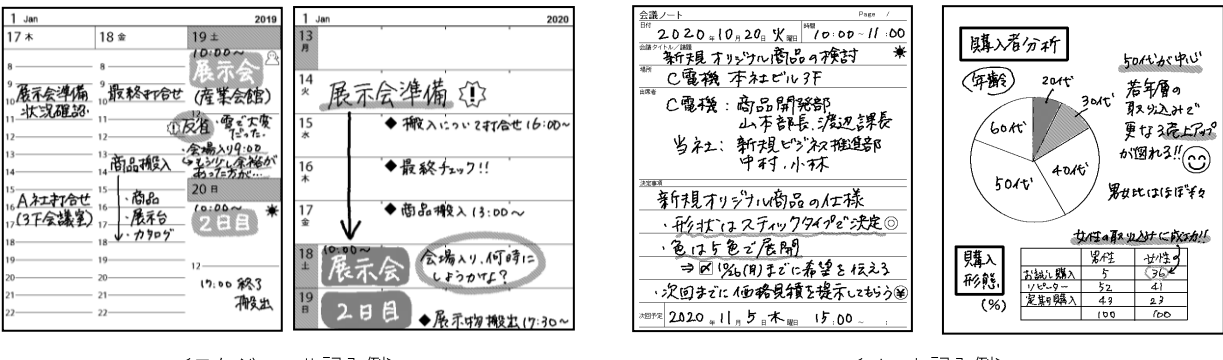

<スケジュール記入例>

<ノート記入例>

週間1ページのフォームを使用し、1年ごとに1冊ずつ作成した場合。<br>追加ノートフォームのデータは、当社ウェブサイト(https://jp.sharp/enote/download/)からダウンロード可能です。(無料)  $*2$  $\times$  3

 $-2-$ 

# 3.240種類のスタンプを内蔵したほか、パソコン経由で自作スタンプの取り込みも可能

従来機比2倍の240種類のスタンプを内蔵しました。また、パソコンで作成したオリジナルスタンプを 追加する機能を新たに搭載。自分好みにカスタマイズして使用できます。

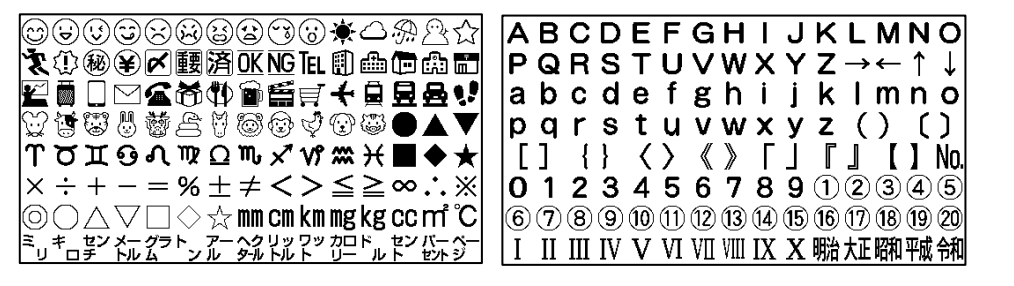

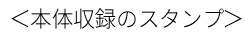

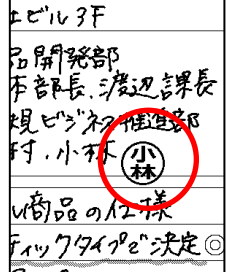

<sup>&</sup>lt;自作スタンプイメージ>

## ■ その他の特長

- ·スケジュール、ノート、To Doの3つの機能をワンタッチで素早く切り替えられるキーシートを新搭載
- ・手のひらが画面に触れても誤動作しにくくスラスラ書ける
- ·フル充電で約10日間\*4使用できるので、旅行や出張時にも電池を気にせず使用可能
- 外出先でも安心して使用できる「画面ロック」機能
- ・手書きしたページを画像データとしてパソコンに保存することも可能\*5

※4 1日2時間(記入/操作50分、表示70分)使用(自動リフレッシュ設定がオンのとき)の場合。使用環境や使用方法により短くなることがあります。<br>※5 本機とパソコンとの連携を簡単にする、Windowsパソコン用ユーティリティーソフトを無料でダウンロード可能です。

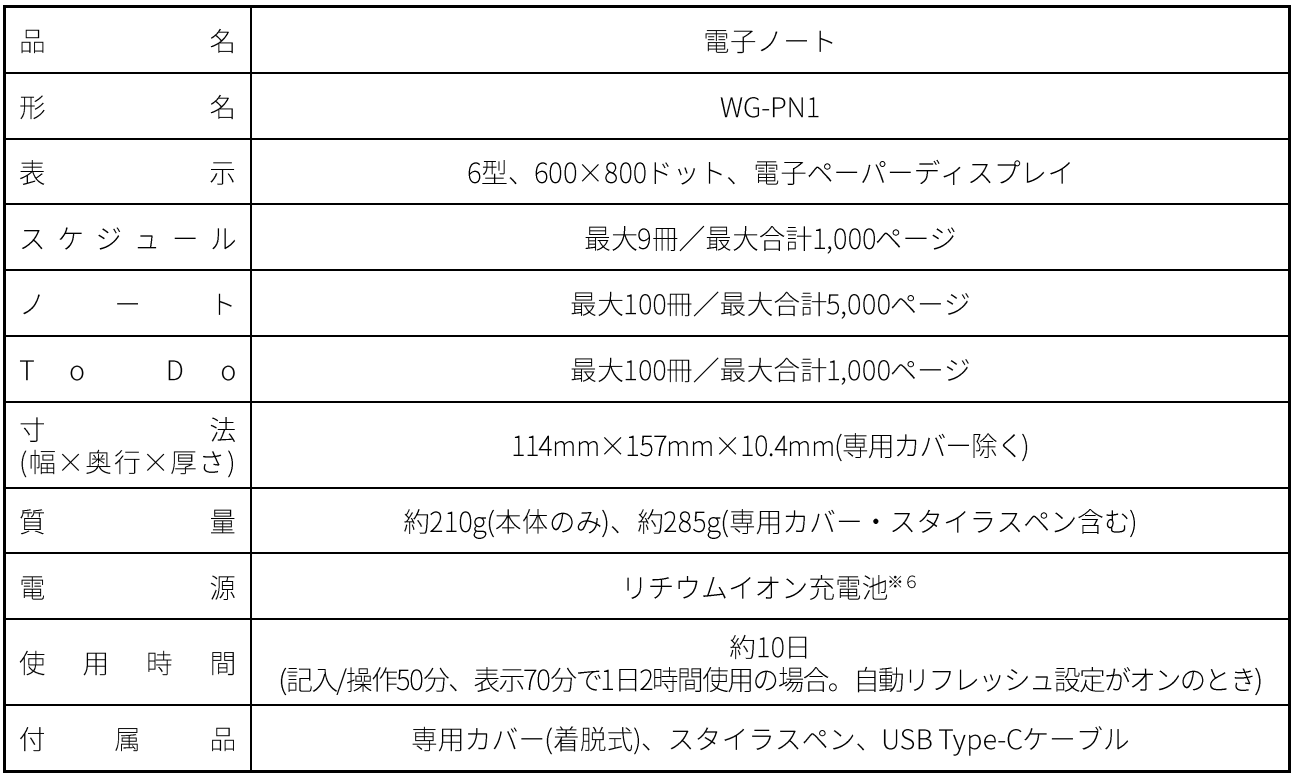

# ■ 主な仕様

※6 お客様による交換はできません。充電にはパソコン、または市販のACアダプター(USB-Aタイプ)が必要です。

●「E Ink」およびE Inkロゴは、E Ink Corporation の登録商標です。<br>● Windowsは米国Microsoft Corporationの米国およびその他の国における登録商標です。

本製品に関する情報は、以下のウェブサイトでもご覧いただけます。 https://jp.sharp/enote/